## **USAS/USPS Integration Issues**

**With MCOECN Redesign hosting, there is no longer a need to edit any settings in System....Configuration....USPS Configuration (within the USPS application GUI) or System...Configuration...USAS Configuration (within the USAS application GUI).**

USAS and USPS integration takes place automatically within MCOECN Hosting. We provide Kubenetes services that USAS/USPS communicate through behind-the-scenes.

If you do go to **USPS Integration...Security Configuration** within the USPS application GUI (or **USAS Integration...Security Configuration** within the USPS application GUI) and click **Generate API Key**, this could break integration for MCOECN hosted deployments. The presence of this key will cause it to be used instead of the Kubernetes services. This is pretty easy to fix...just click **Disable Message Security** and the API key will be removed, and this will allow the Kubernetes services to talk directly again.

If you still have issues, contact the MCOECN DataCenter team at [dco@mcoecn.org.](mailto:dco@mcoecn.org.)

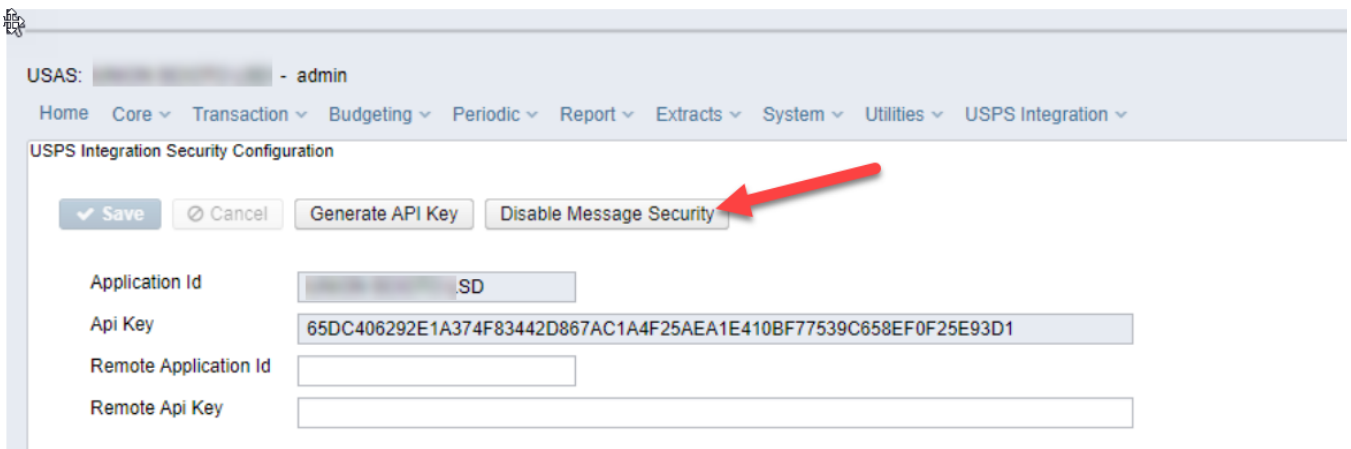